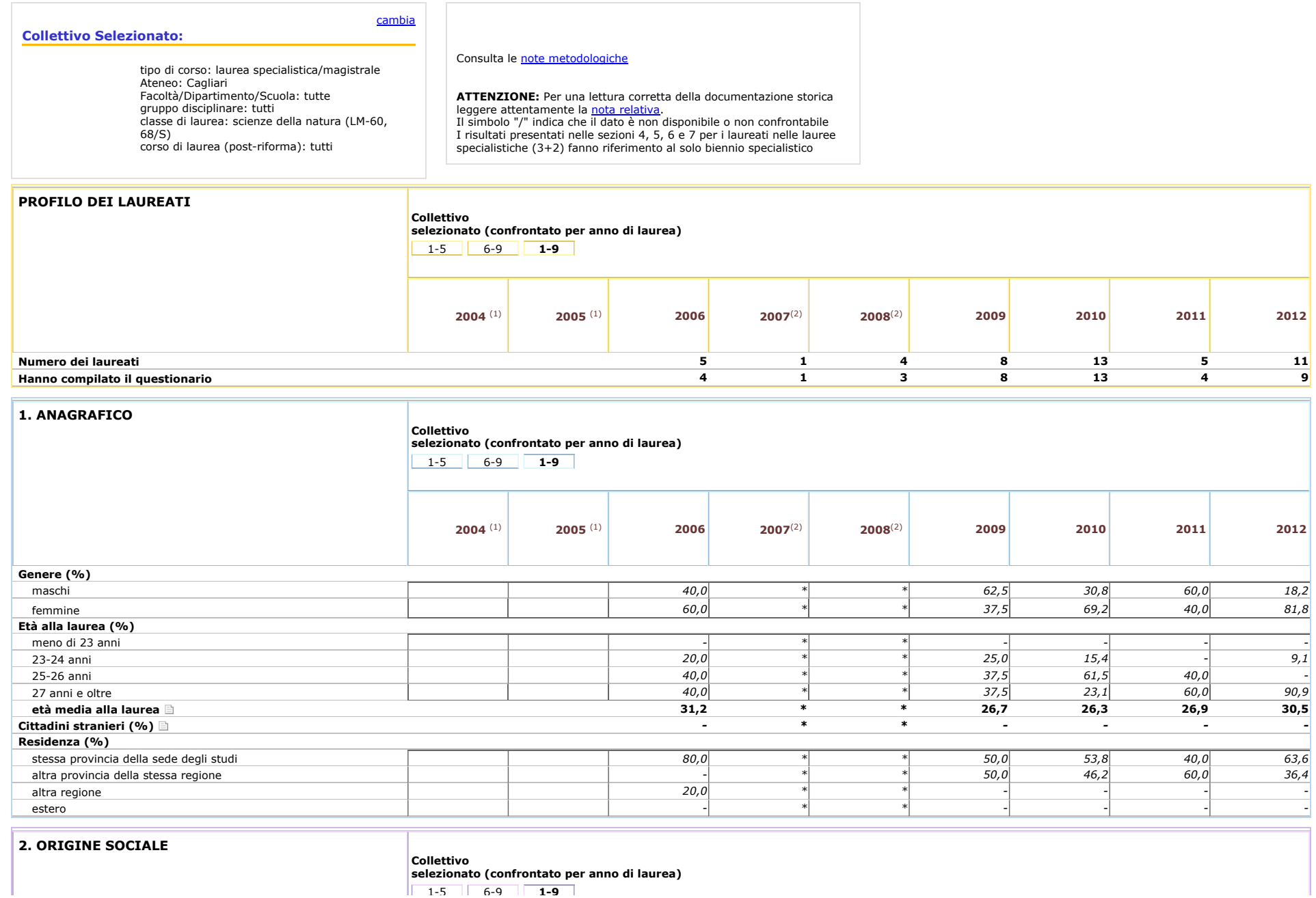

http://www2.almalaurea.it/cgi-php/universita/statistiche/visualizza.php?anno=tutti&corstipo=LS&ateneo=70004&fa...i&gruppo=tutti&pa=70004&classe=11068&corso=tutti&postcorso=tutti&isaggregazione=tutti&LANG=it&CONFIG=profilo

[al Sud, ma si sono laureati al Centro-Nord](http://www2.almalaurea.it/cgi-php/universita/statistiche/visualizza.php?anno=tutti&corstipo=LS&ateneo=70004&facolta=tutti&gruppo=tutti&pa=70004&classe=11068&corso=tutti&postcorso=tutti&disaggregazione=tutti&LANG=it&CONFIG=profilo#) */ \* \* / / -*  [al Centro, ma si sono laureati al Nord o al Sud](http://www2.almalaurea.it/cgi-php/universita/statistiche/visualizza.php?anno=tutti&corstipo=LS&ateneo=70004&facolta=tutti&gruppo=tutti&pa=70004&classe=11068&corso=tutti&postcorso=tutti&disaggregazione=tutti&LANG=it&CONFIG=profilo#) */ \* \* / / -*  [al Nord, ma si sono laureati al Centro-Sud](http://www2.almalaurea.it/cgi-php/universita/statistiche/visualizza.php?anno=tutti&corstipo=LS&ateneo=70004&facolta=tutti&gruppo=tutti&pa=70004&classe=11068&corso=tutti&postcorso=tutti&disaggregazione=tutti&LANG=it&CONFIG=profilo#) */ \* \* / / - -*

**4. RIUSCITA NEGLI STUDI UNIVERSITARI**

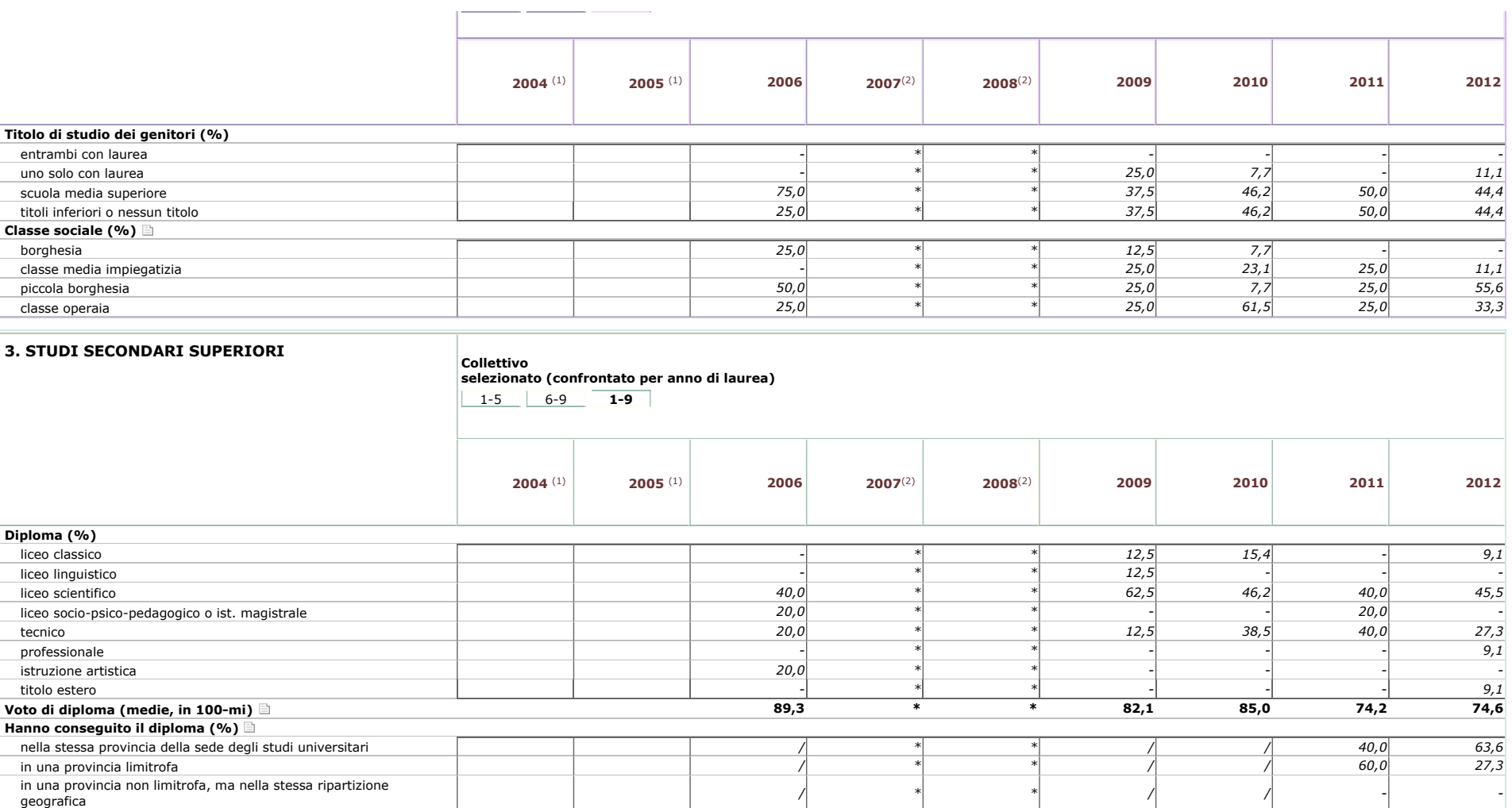

geografica */ \* \* / / - -*

[all'estero](http://www2.almalaurea.it/cgi-php/universita/statistiche/visualizza.php?anno=tutti&corstipo=LS&ateneo=70004&facolta=tutti&gruppo=tutti&pa=70004&classe=11068&corso=tutti&postcorso=tutti&disaggregazione=tutti&LANG=it&CONFIG=profilo#) */ \* \* / / - 9,1*

[1-5](http://www2.almalaurea.it/cgi-php/universita/statistiche/visualizza.php?anno=tutti&corstipo=LS&ateneo=70004&facolta=tutti&gruppo=tutti&pa=70004&classe=11068&corso=tutti&postcorso=tutti&disaggregazione=tutti&LANG=it&CONFIG=profilo) [6-9](http://www2.almalaurea.it/cgi-php/universita/statistiche/visualizza.php?anno=tutti&corstipo=LS&ateneo=70004&facolta=tutti&gruppo=tutti&pa=70004&classe=11068&corso=tutti&postcorso=tutti&disaggregazione=tutti&LANG=it&CONFIG=profilo) **1-9**

**selezionato (confrontato per anno di laurea)**

**Collettivo**

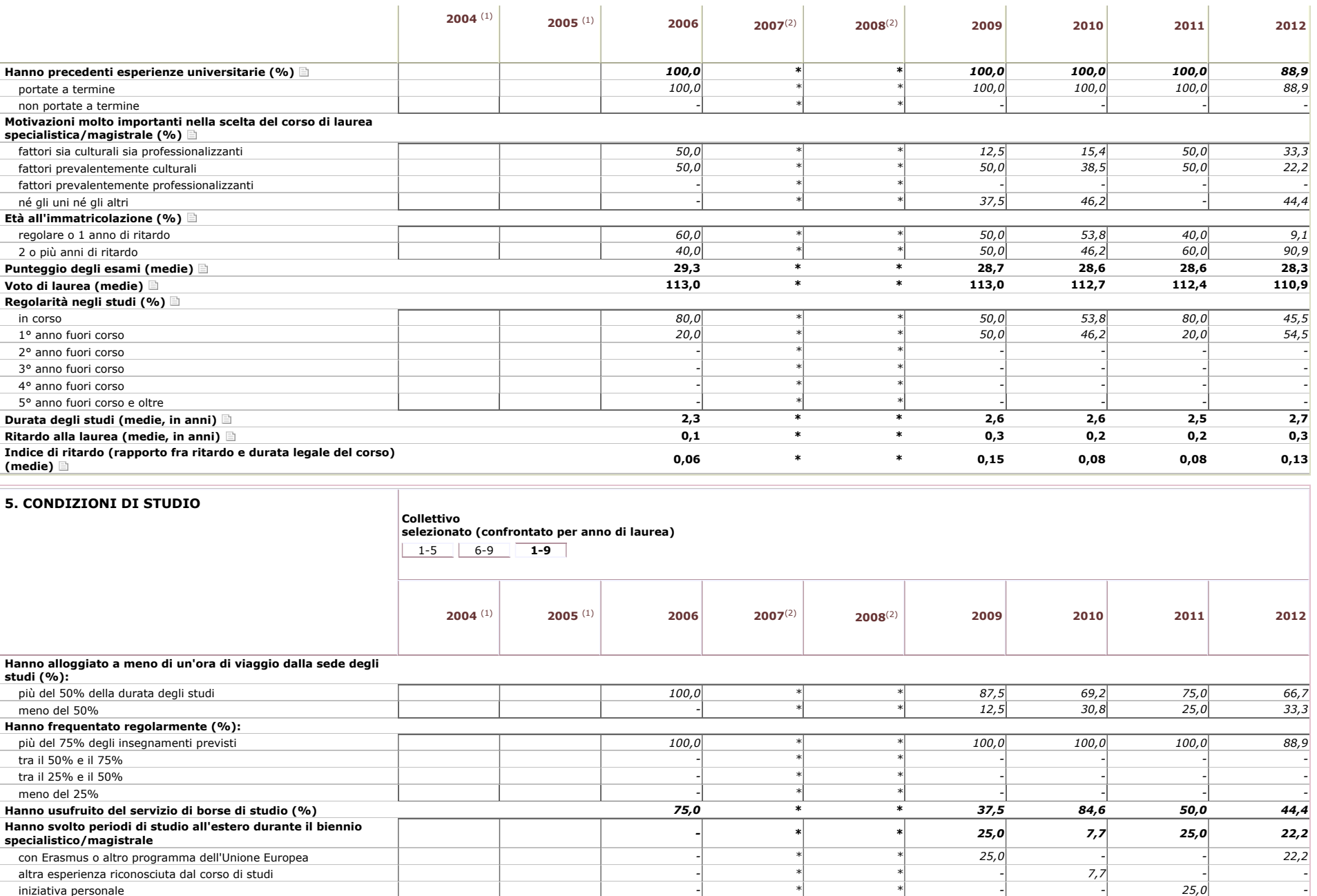

http://www2.almalaurea.it/cgi-php/universita/statistiche/visualizza.php?anno=tutti&corstipo=LS&ateneo=70004&fa...i&gruppo=tutti&pa=70004&classe=11068&corso=tutti&postcorso=tutti&isaggregazione=tutti&LANG=it&CONFIG=profilo

[iniziativa personale](http://www2.almalaurea.it/cgi-php/universita/statistiche/visualizza.php?anno=tutti&corstipo=LS&ateneo=70004&facolta=tutti&gruppo=tutti&pa=70004&classe=11068&corso=tutti&postcorso=tutti&disaggregazione=tutti&LANG=it&CONFIG=profilo#) *- \* \* - - 25,0*  **[non hanno compiuto studi all'estero](http://www2.almalaurea.it/cgi-php/universita/statistiche/visualizza.php?anno=tutti&corstipo=LS&ateneo=70004&facolta=tutti&gruppo=tutti&pa=70004&classe=11068&corso=tutti&postcorso=tutti&disaggregazione=tutti&LANG=it&CONFIG=profilo#)** *100,0 \* \* 75,0 92,3 75,0 77,8*

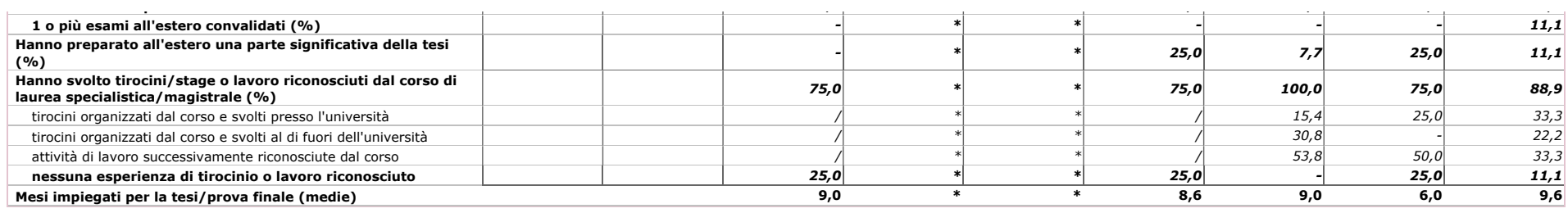

 $\overline{1}$ 

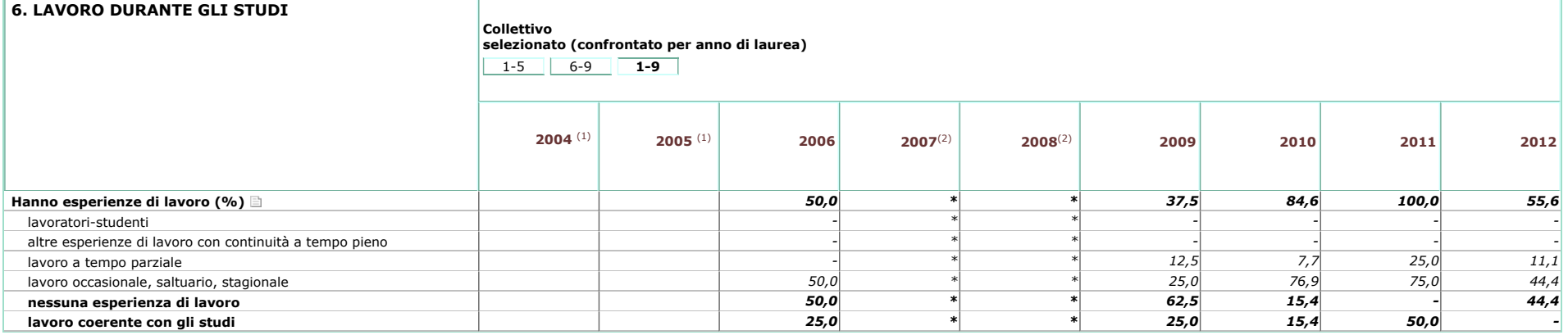

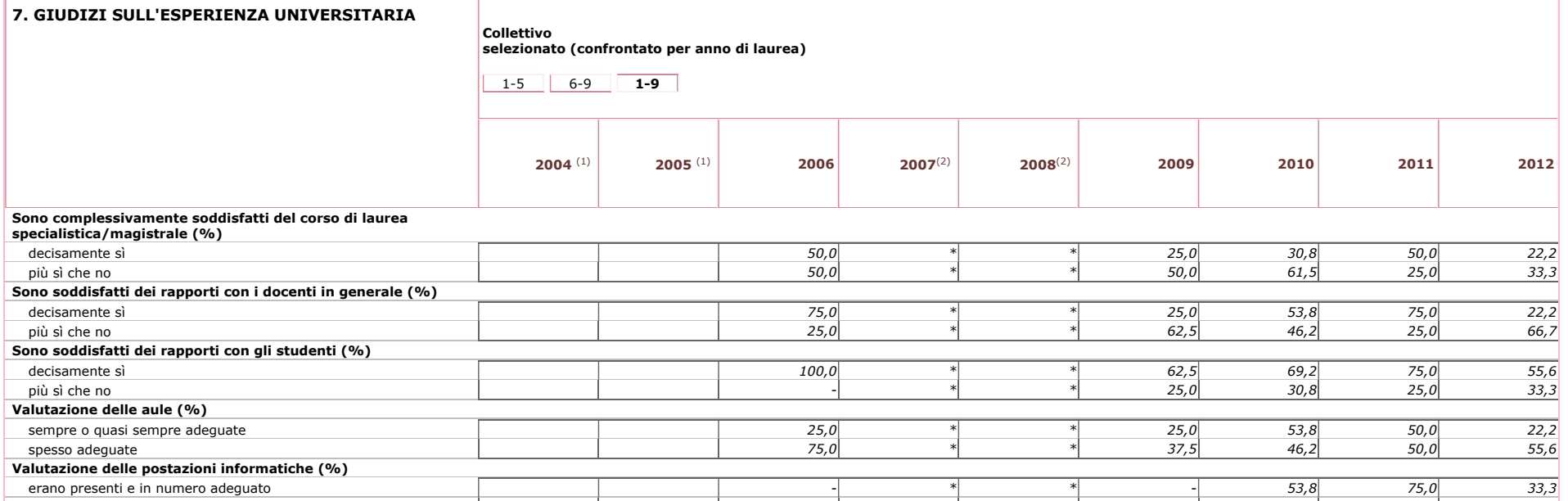

[erano presenti, ma in numero inadeguato](http://www2.almalaurea.it/cgi-php/universita/statistiche/visualizza.php?anno=tutti&corstipo=LS&ateneo=70004&facolta=tutti&gruppo=tutti&pa=70004&classe=11068&corso=tutti&postcorso=tutti&disaggregazione=tutti&LANG=it&CONFIG=profilo#) *75,0 \* \* 37,5 38,5 25,0 33,3*

http://www2.almalaurea.it/cgi-php/universita/statistiche/visualizza.php?anno=tutti&corstipo=LS&ateneo=70004&fa...i&gruppo=tutti&pa=70004&classe=11068&corso=tutti&postcorso=tutti&isaggregazione=tutti&LANG=it&CONFIG=profilo

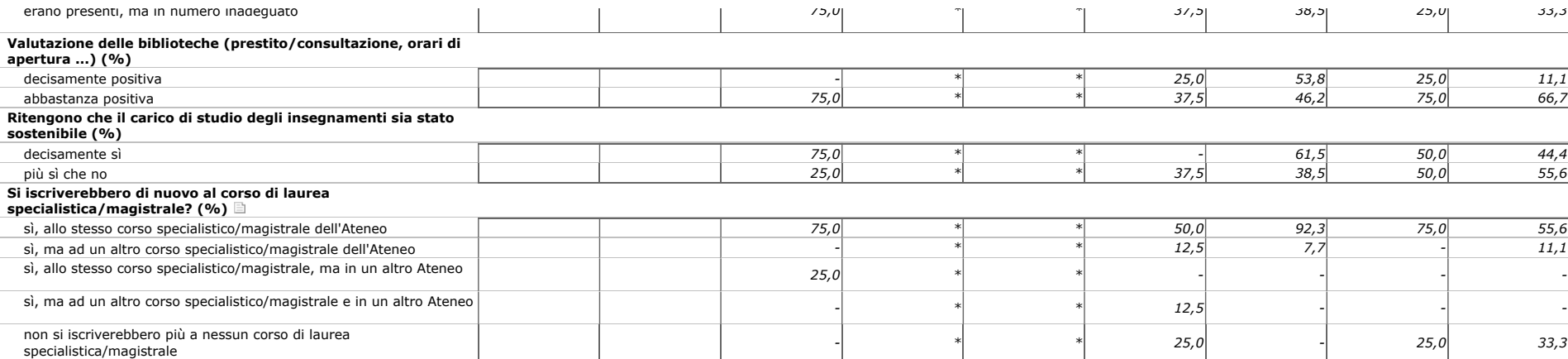

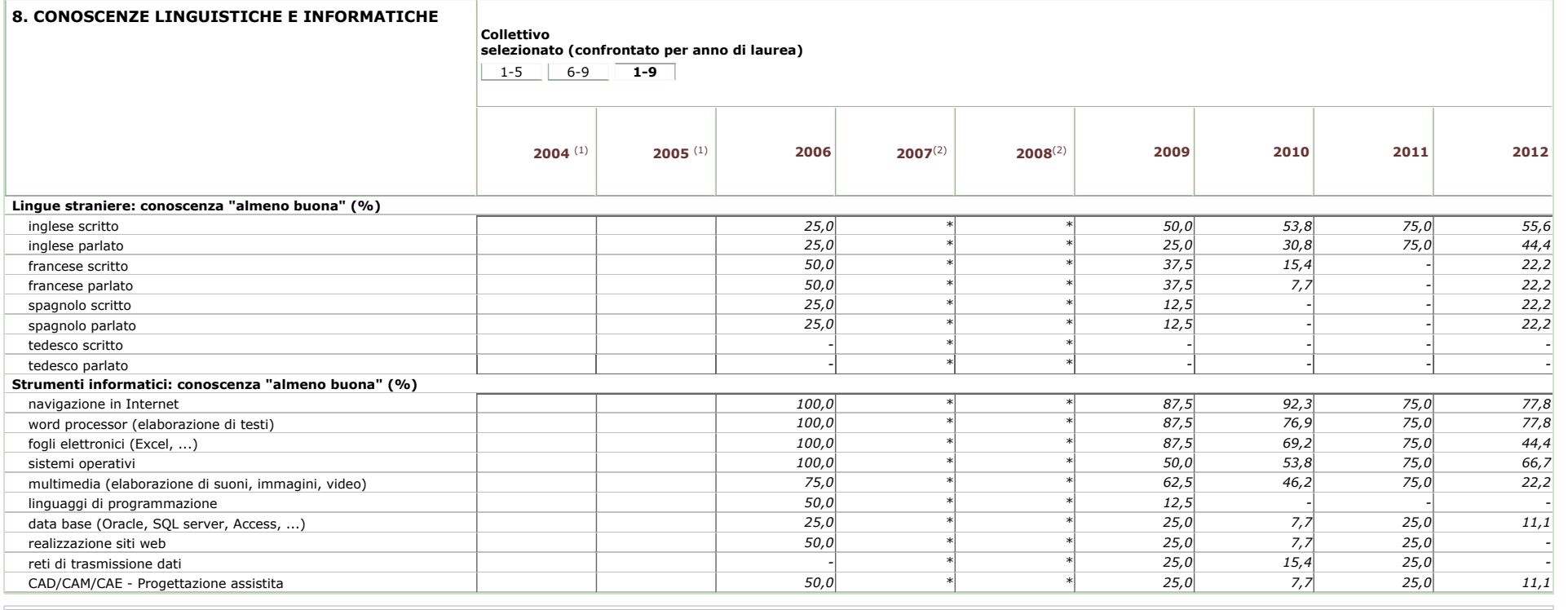

## **9. PROSPETTIVE DI STUDIO**

**Collettivo selezionato (confrontato per anno di laurea)**

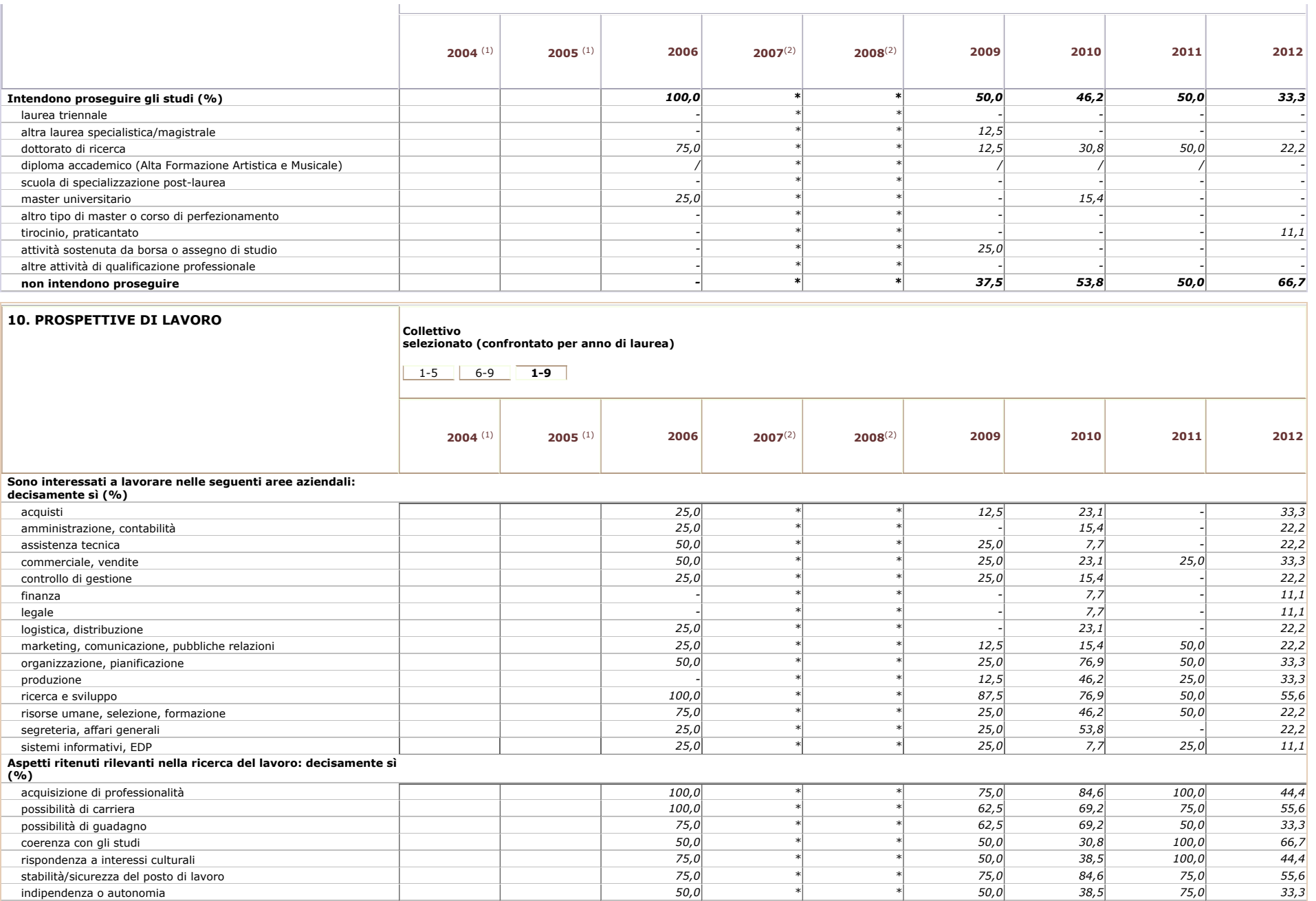

http://www2.almalaurea.it/cgi-php/universita/statistiche/visualizza.php?anno=tutti&corstipo=LS&ateneo=70004&fa...i&gruppo=tutti&pa=70004&classe=11068&corso=tutti&postcorso=tutti&isaggregazione=tutti&LANG=it&CONFIG=profilo

[tempo libero](http://www2.almalaurea.it/cgi-php/universita/statistiche/visualizza.php?anno=tutti&corstipo=LS&ateneo=70004&facolta=tutti&gruppo=tutti&pa=70004&classe=11068&corso=tutti&postcorso=tutti&disaggregazione=tutti&LANG=it&CONFIG=profilo#) *25,0 \* \* 25,0 23,1 75,0 22,2*

[indipendenza o autonomia](http://www2.almalaurea.it/cgi-php/universita/statistiche/visualizza.php?anno=tutti&corstipo=LS&ateneo=70004&facolta=tutti&gruppo=tutti&pa=70004&classe=11068&corso=tutti&postcorso=tutti&disaggregazione=tutti&LANG=it&CONFIG=profilo#) *50,0 \* \* 50,0 38,5 75,0 33,3*

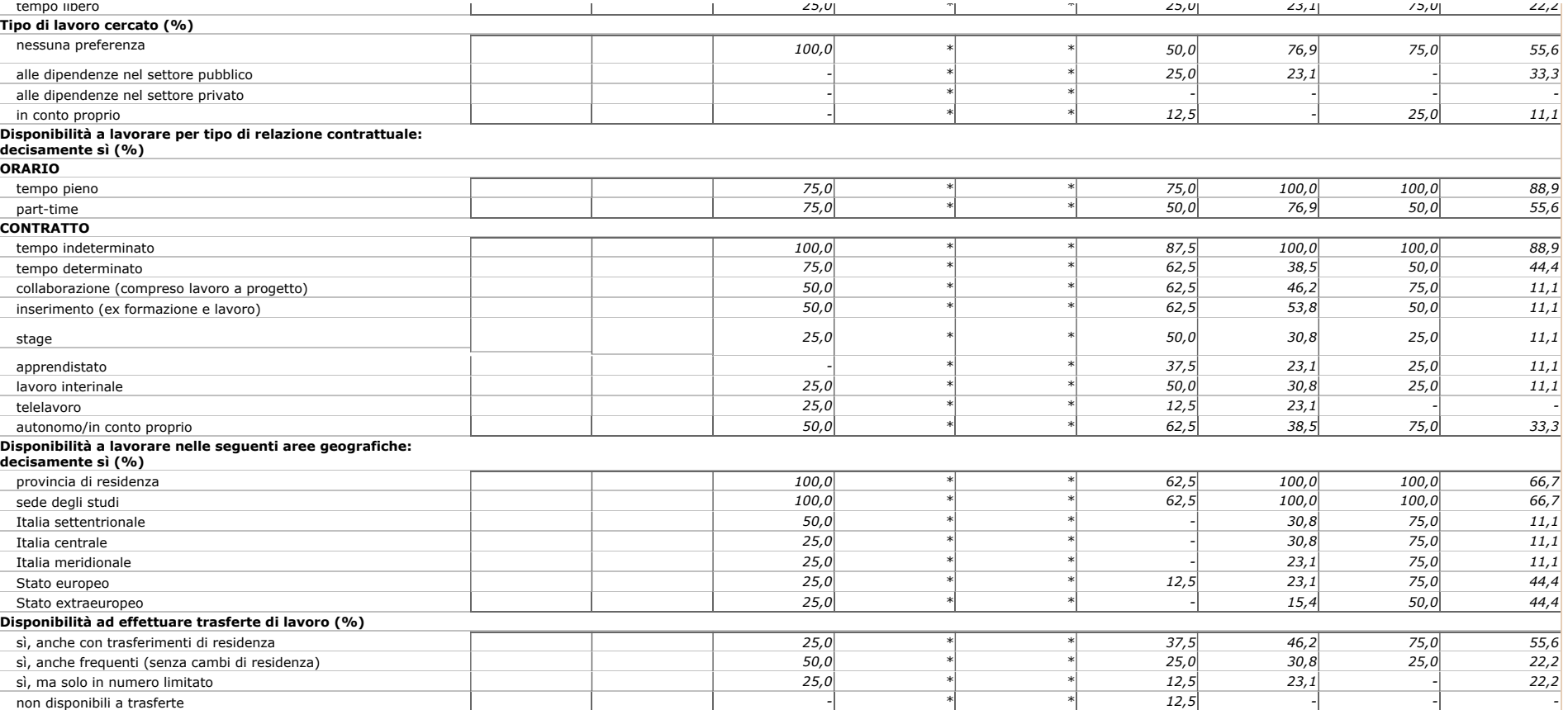

(1) Il particolare collettivo, nell'anno indicato, risulta privo di laureati. L'ateneo selezionato potrebbe essere entrato in AlmaLaurea in anni successivi.<br>(2) I dati di profilo non vengono visualizzati per collettivi con

Profilo dei laureati Maggio 2013 - Consorzio Interuniversitario AlmaLaurea